## Log all the things!

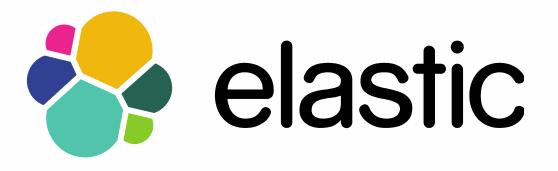

Honza Král @honzakral

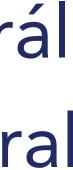

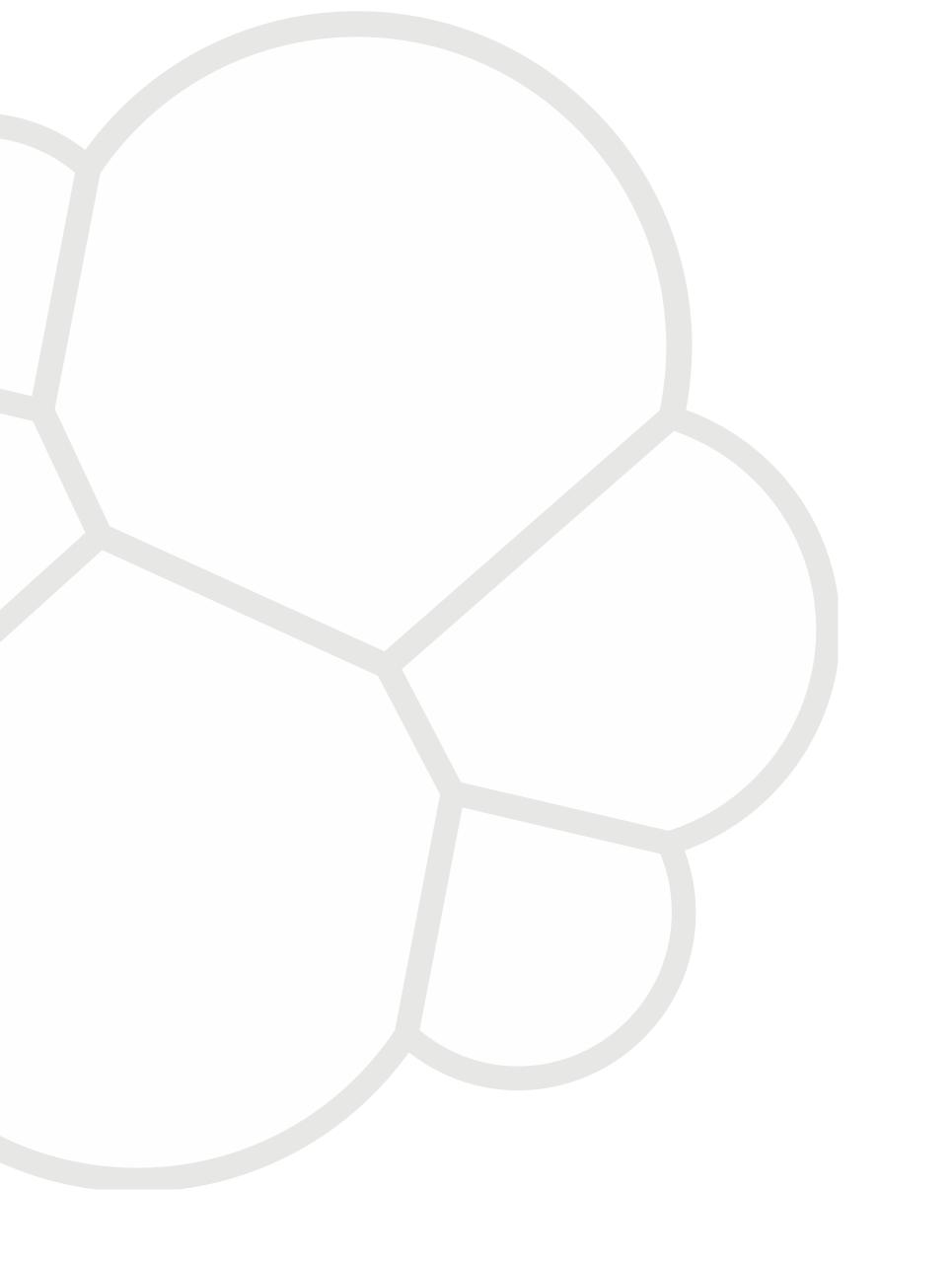

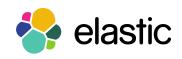

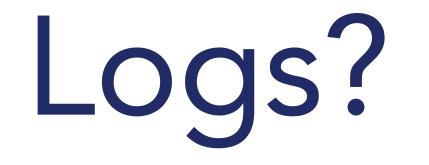

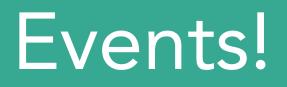

#### Log lines

#### Twitter feed

#### Invoices

#### Metrics

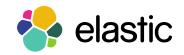

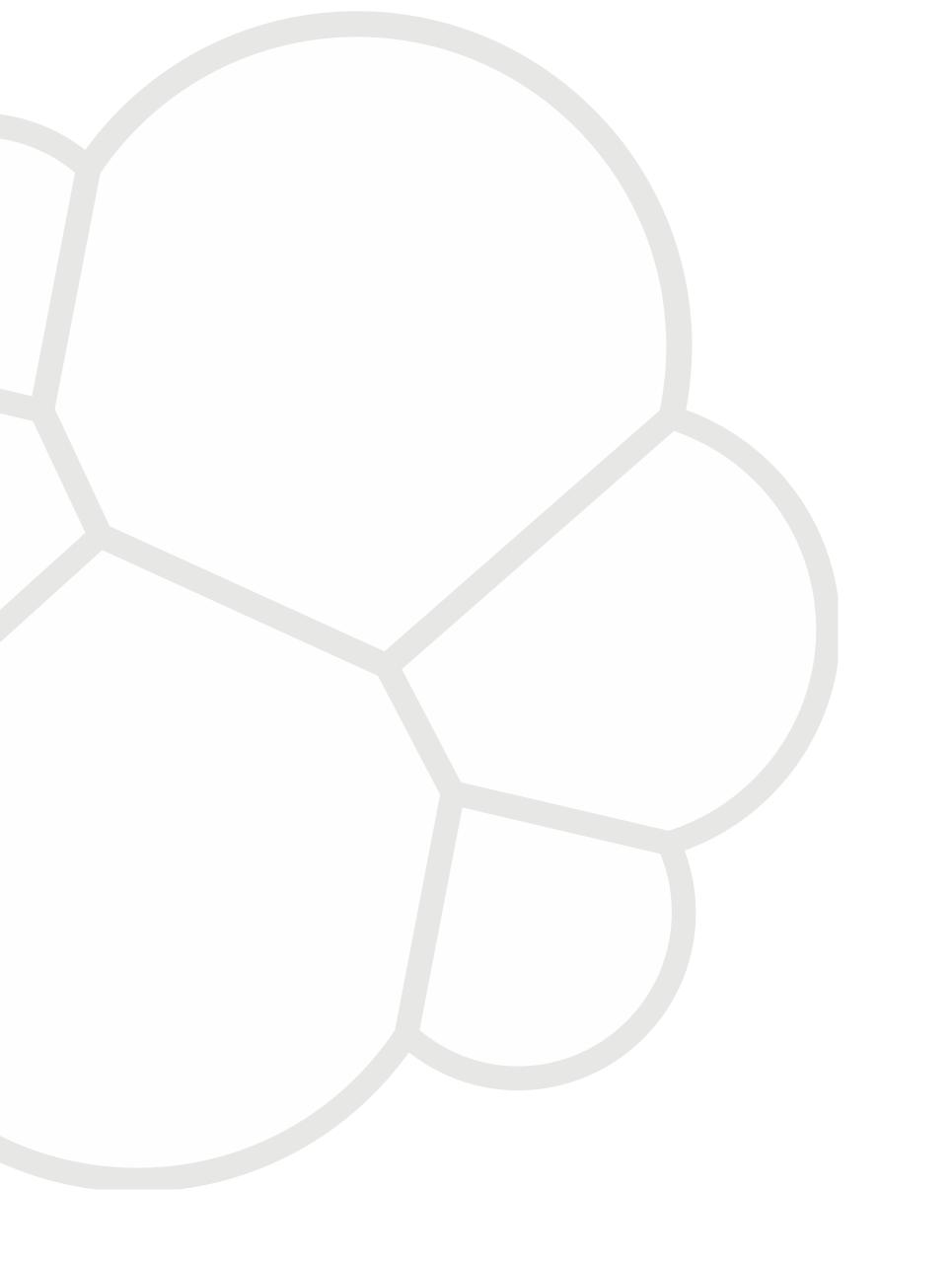

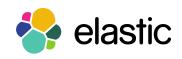

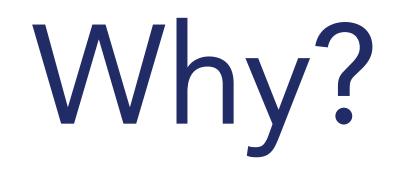

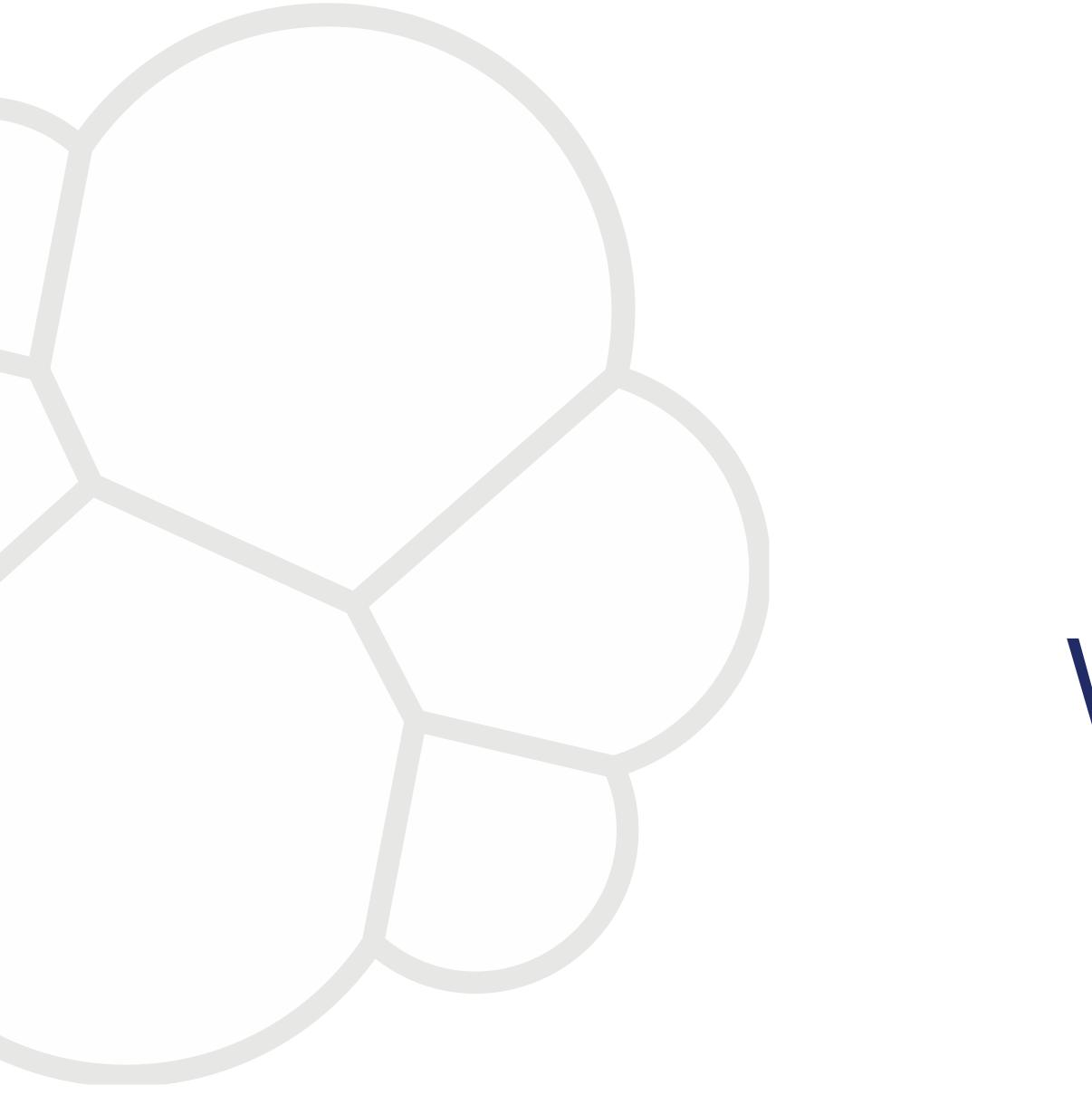

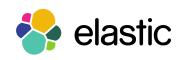

What happened last Tuesday?

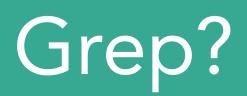

#### Multiple machines

#### Multiple logs

#### Analysis/Discovery

#### Time period

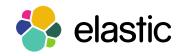

#### Time? Time?! Time!

#### apache

## unix timestamp

log4j

postfix.log

ISO 8601

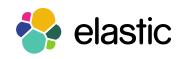

[23/Jan/2014:17:11:55 +0000]

1390994740

[2014-01-29 12:28:25,470]

Feb 3 20:37:35

2009-01-01T12:00:00+01:00

Web Server logs VS Load Balancer see immediately that caching is off static files leaking to gunicorn Web Server VS Database 500s VS Deploys new version has a bug Traffic VS Ad Campaigns

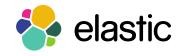

## Central storage Even for data from different systems Enriched data IP -> location, hostname URL -> author, product, category Search user:honza status:404 Analysis

Visualisations for easy pattern discovery

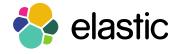

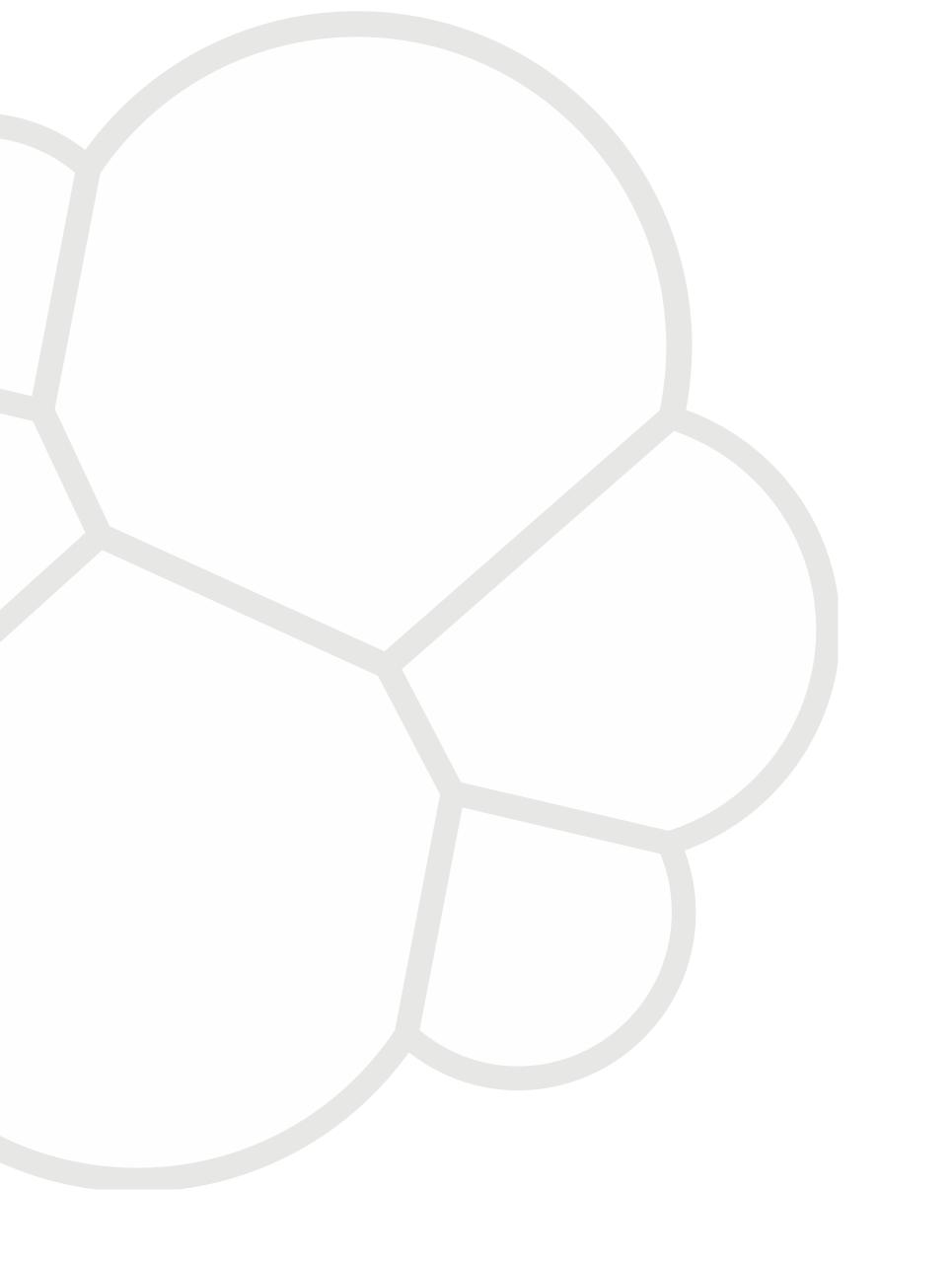

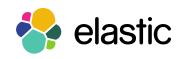

# Centralised Logging

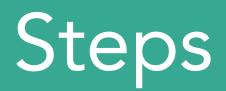

Collect data Parse data Enrich data Store data Search and aggregate Visualize data

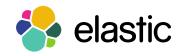

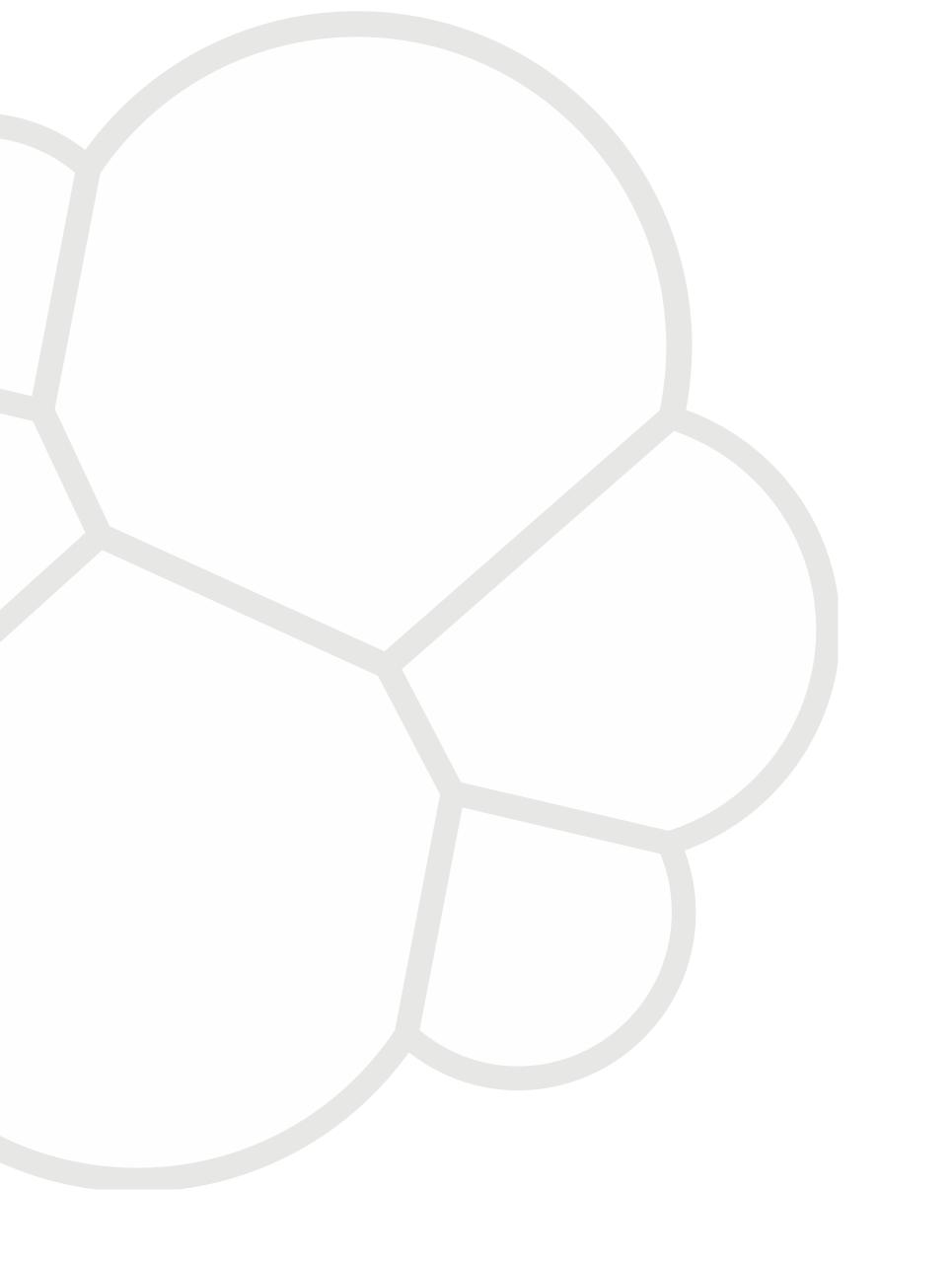

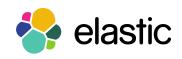

Elastic Stack

#### Steps in Elastic Stack

Collect data Parse data Enrich data Store data Search and aggregate Visualize data

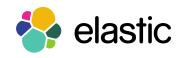

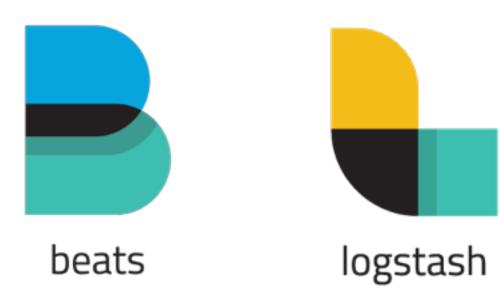

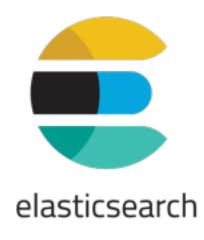

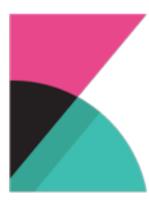

kibana

#### Steps in Elastic Stack

Collect data Parse data Enrich data Store data Search and aggregate Visualize data

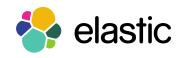

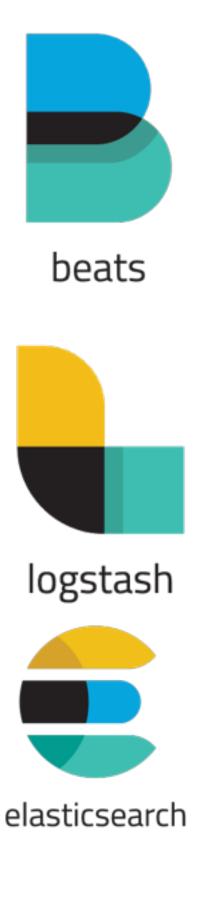

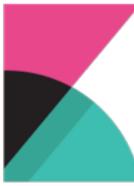

kibana

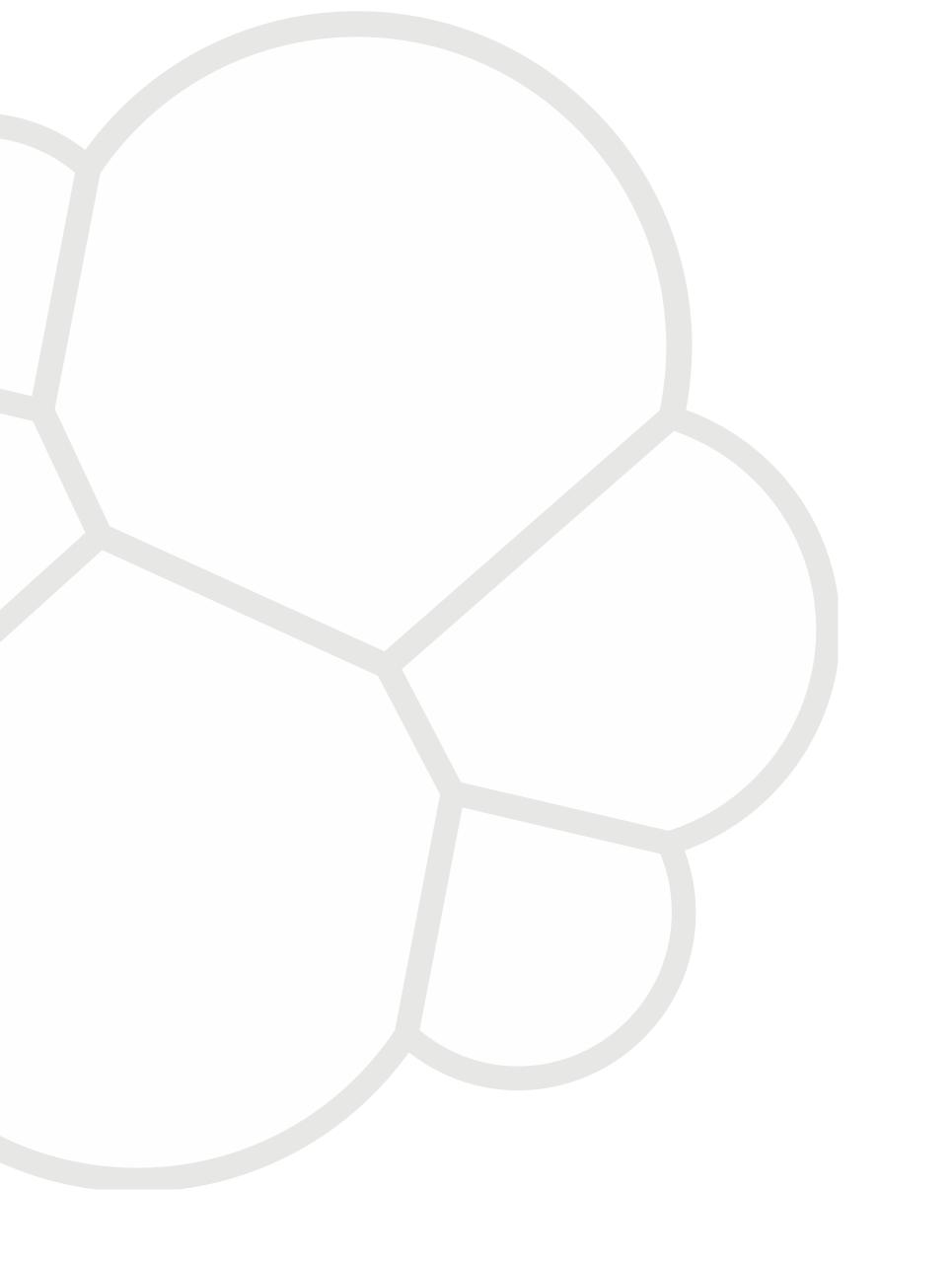

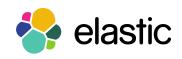

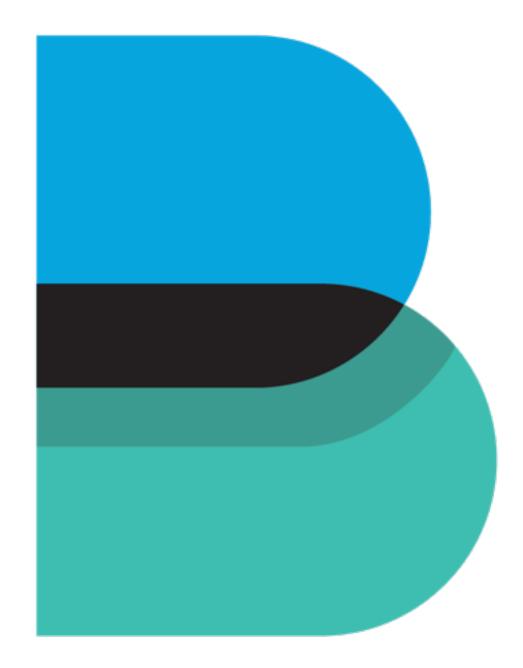

# beats

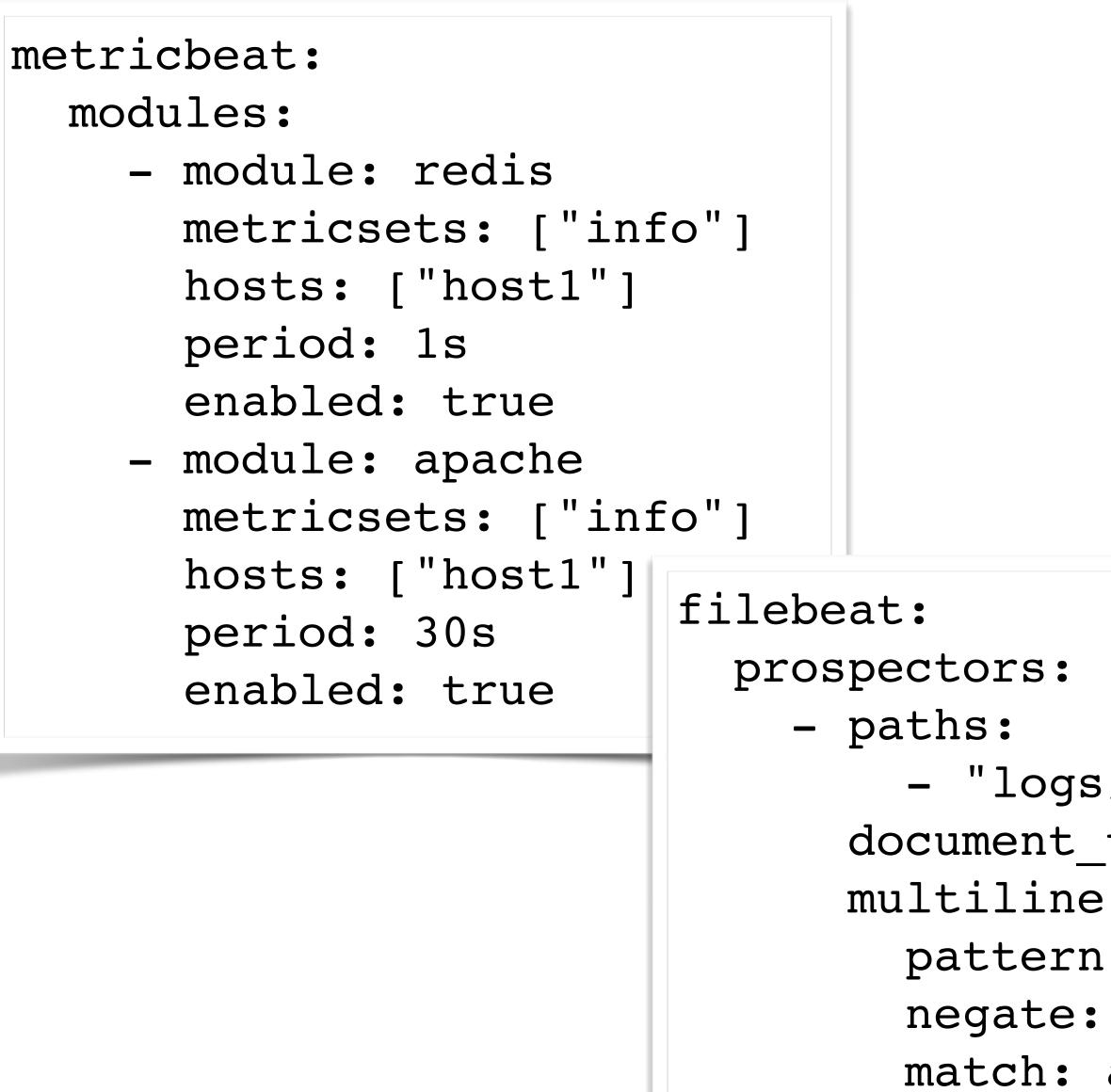

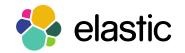

|                            | protocols<br>http:<br>ports | 5:<br>5: [80, 8000]                               |              |
|----------------------------|-----------------------------|---------------------------------------------------|--------------|
|                            | mysql:<br>ports             | s: [3306]                                         | beat         |
|                            | redis:<br>ports             | s: [6379]                                         |              |
|                            | pgsql:<br>ports             | s: [5432]                                         |              |
| s/acc<br>_type             |                             | s: [9090]                                         |              |
| e:<br>n: ^#<br>tru<br>afte | e                           | <pre>output:<br/>logstash:<br/>hosts: ["loc</pre> | alhost:5044" |
|                            |                             |                                                   |              |

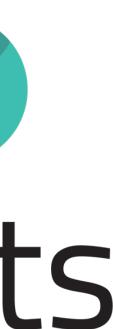

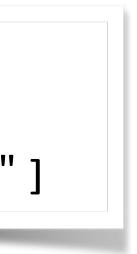

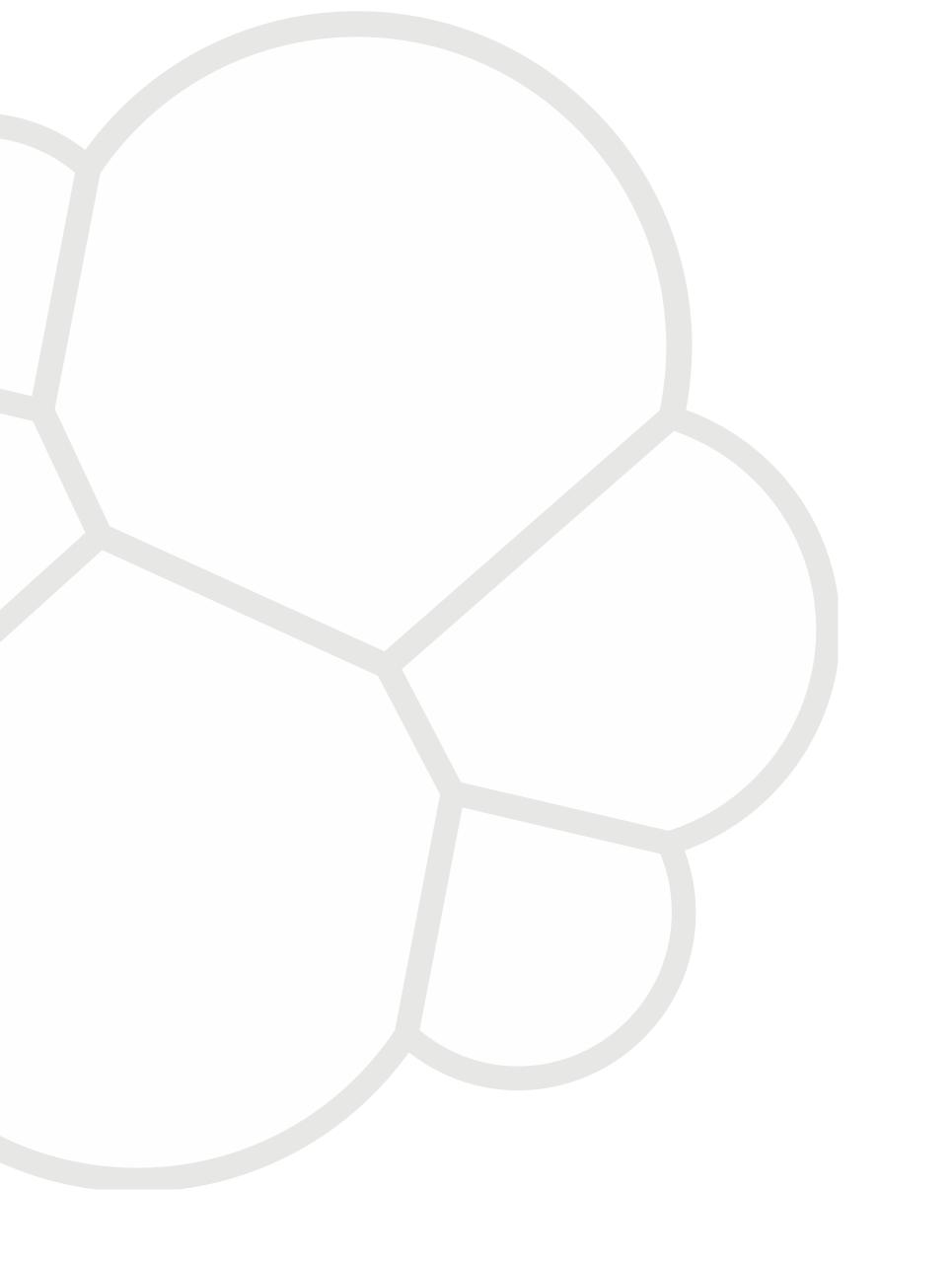

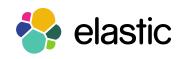

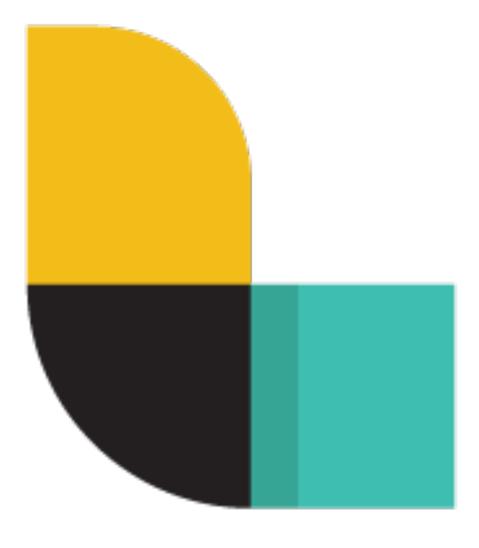

# logstash

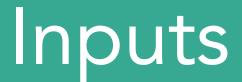

| Monitoring | collectd, graphite, g |
|------------|-----------------------|
| Datastores | elasticsearch, redis, |
| Queues     | kafka, rabbitmq, zer  |
| Logging    | beats, eventlog, gel  |
| Platforms  | drupal_dblog, gemf    |
| Local      | exec, generator, file |
| Protocol   | imap, irc, stomp, tcp |

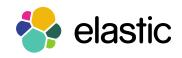

#### ganglia, snmptrap, zenoss

- sqlite, s3
- romq
- elf, log4j, relp, syslog, varnish log
- fire, heroku, sqs, s3, twitter
- e, stdin, pipe, unix

cp, udp, websocket, wmi, xmpp

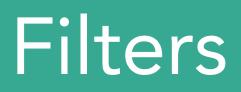

# zeromo

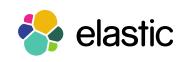

aggregate alter anonymize collate csv clone cipher checksum date dns drop elasticsearch extractnumbers environment elapsed fingerprint geoip grok i18n json json\_encode kv mutate metrics multiline metaevent prune punct ruby range syslog\_pri sleep split throttle translate unid urldecode useragent xml

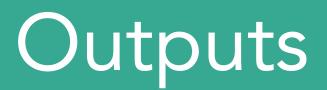

| Store               | elasticsearch, gemf                        |
|---------------------|--------------------------------------------|
| Monitoring          | ganglia, graphite, g                       |
| Notification        | email, hipchat, irc,                       |
| Protocol            | gelf, http, lumberja<br>xmpp               |
| External service    | google big query, g<br>sqs, syslog, datado |
| External monitoring | boundary, circonus                         |
| Local               | csv, dots, exec, file                      |

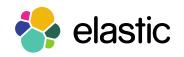

fire, mongodb, redis, riak, rabbitmq, solr

graphtastic, nagios, opentsdb, statsd, zabbix

pagerduty, sns

ack, metriccatcher, stomp, tcp, udp, websocket,

google cloud storage, jira, loggly, riemann, s3, og

s, cloudwatch, librato

e, pipe, stdout, null

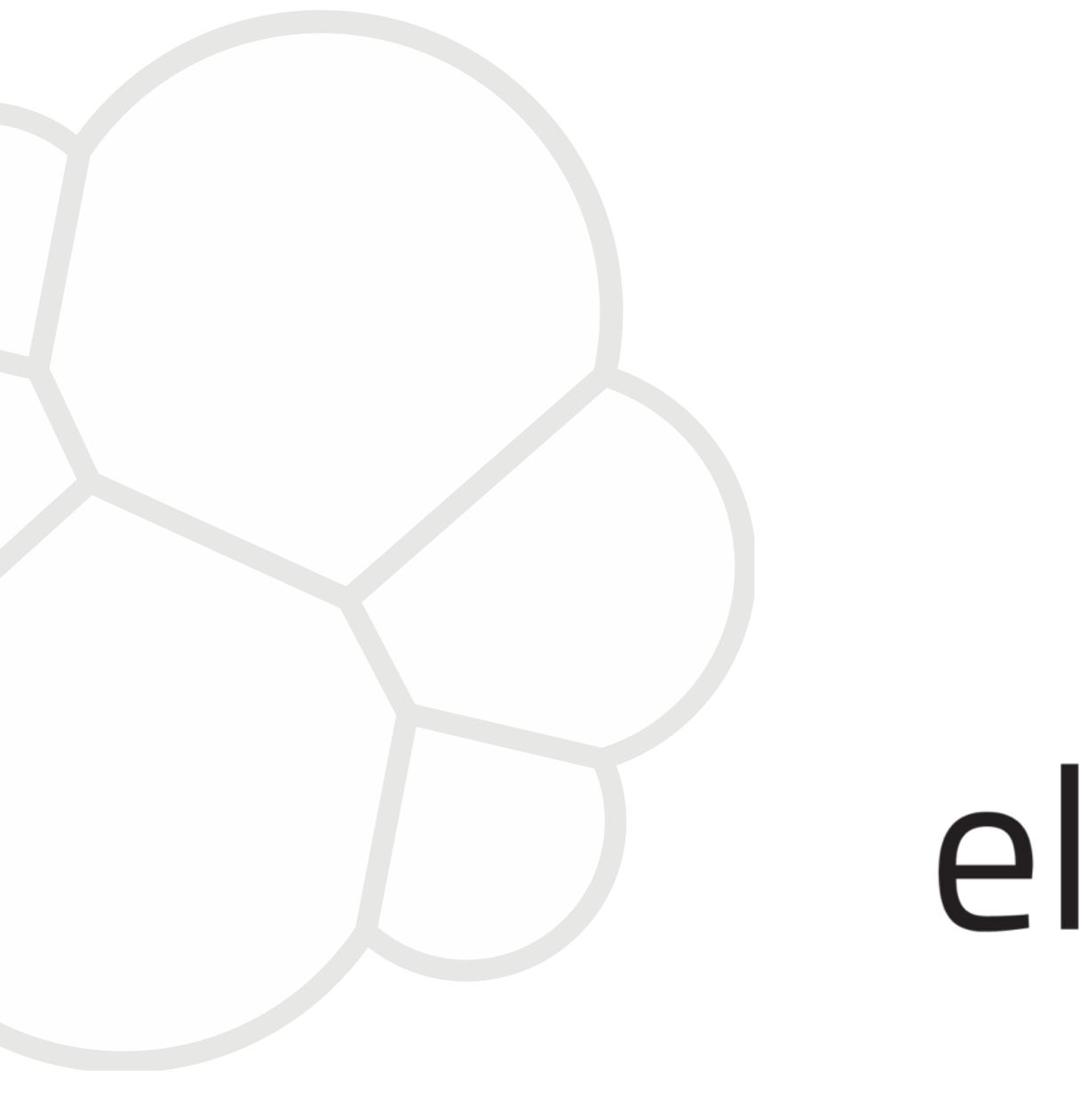

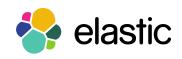

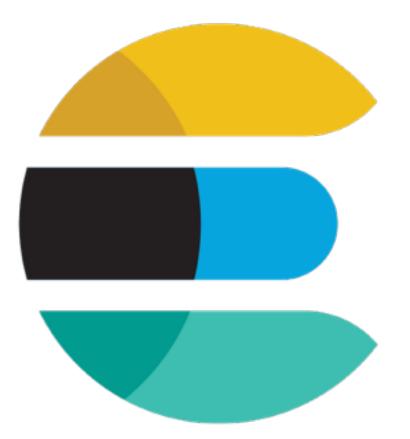

# elasticsearch

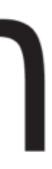

#### Distributed Search Engine

#### **Open Source**

#### Document-based

#### Based on Lucene

#### JSON over HTTP

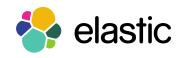

#### Data Management

Cluster Collection of Nodes Index Collection of Shards Shard Unit of scale Distributed across cluster Primary and replica

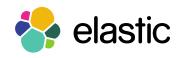

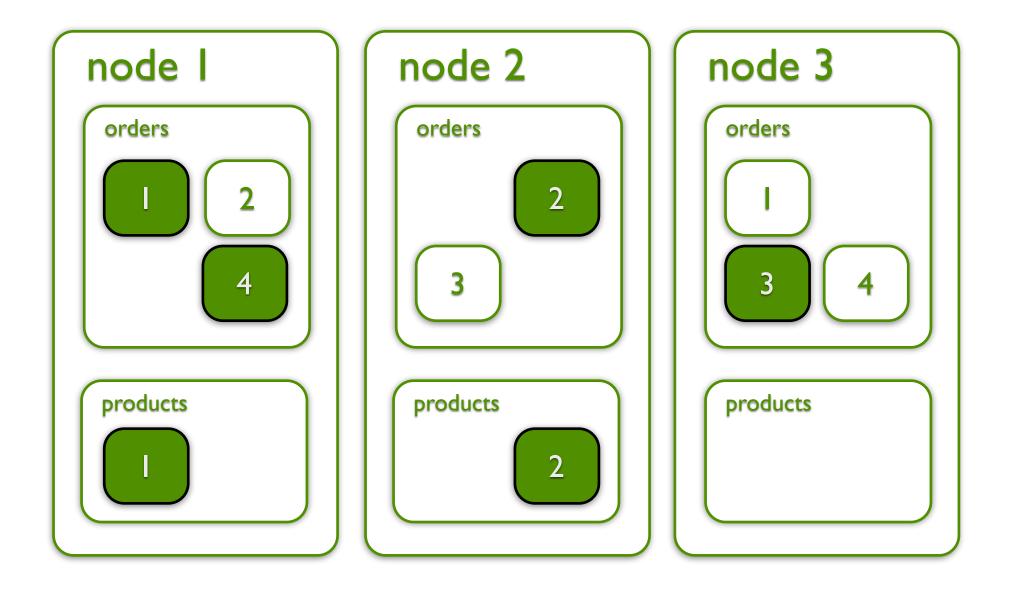

#### Time based data flow

#### Current

#### Week old

#### Month old

#### 2 months

#### 3 months

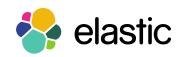

replicas to speed up search on stronger boxes

snapshot keep only 1 replica

move to weaker boxes

close the indices

delete

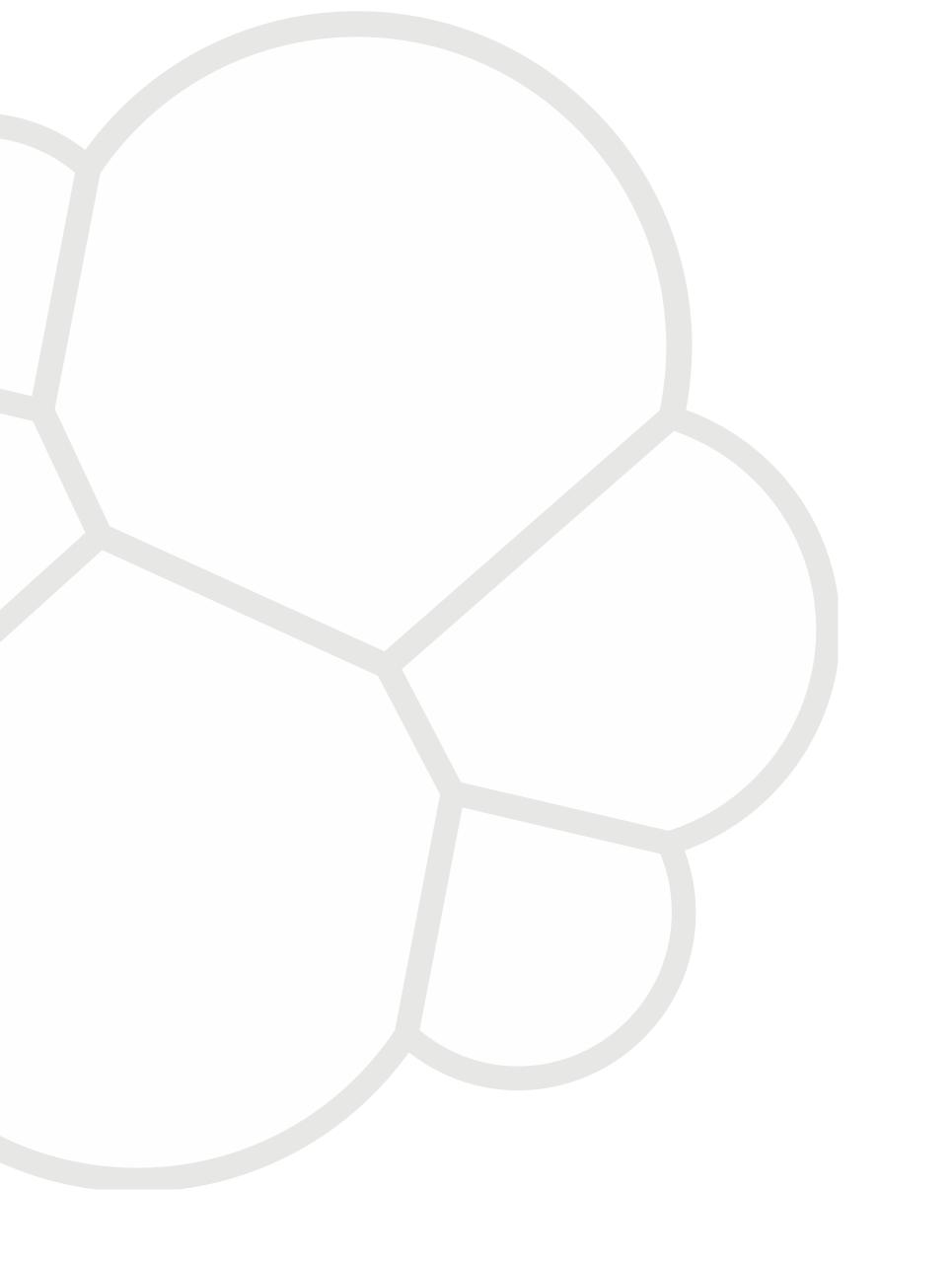

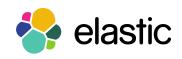

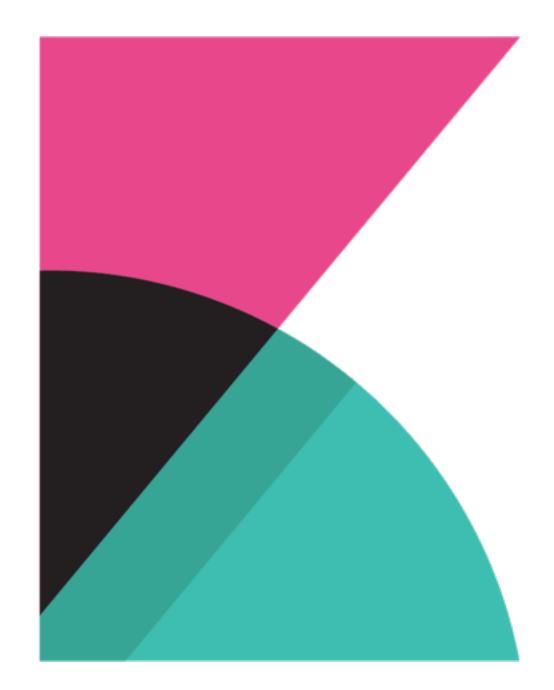

# kibana

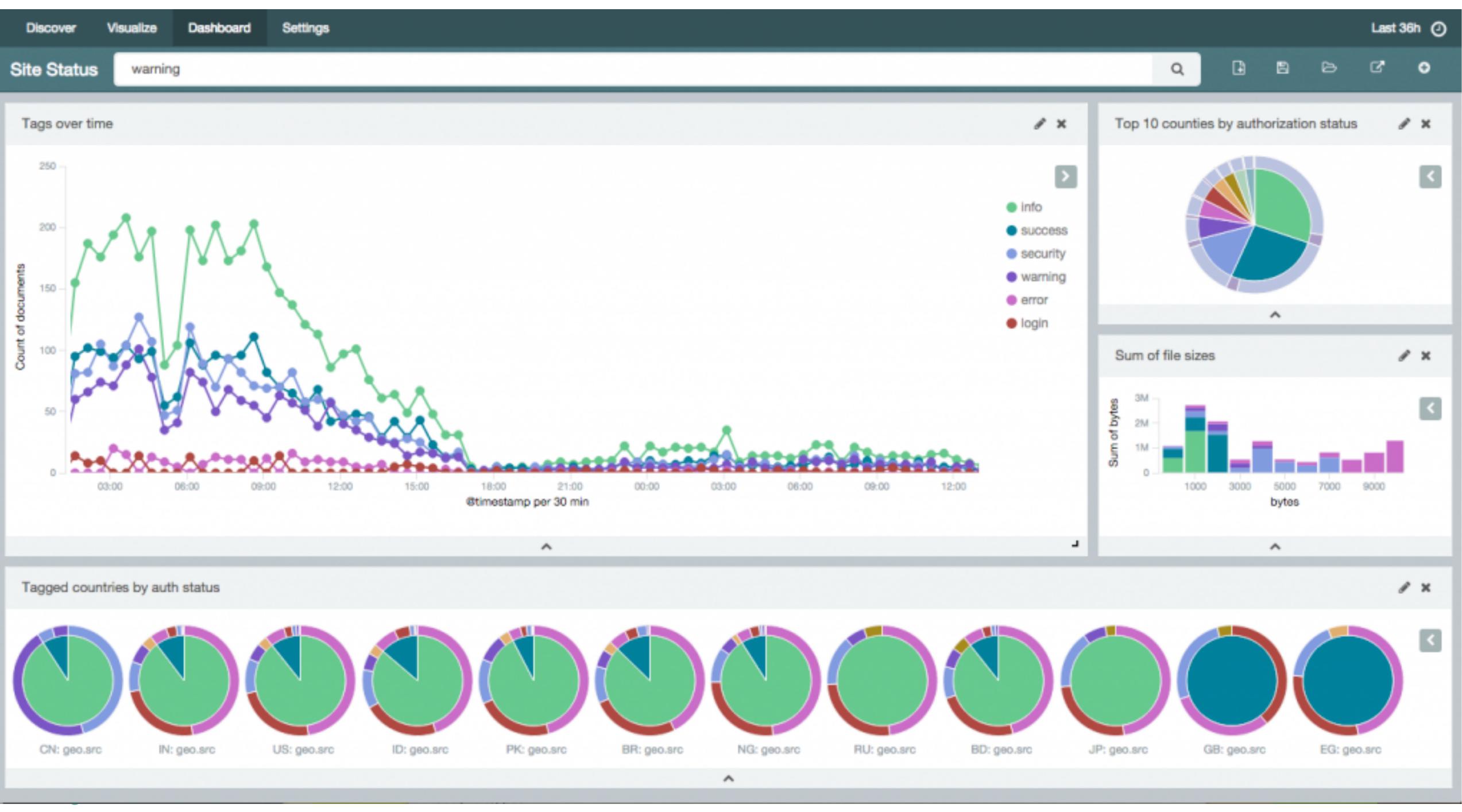

| kibana                                       | Discover | Visualize | Dashboard    | Settings |
|----------------------------------------------|----------|-----------|--------------|----------|
| *                                            |          |           |              |          |
| usagov                                       |          | +         |              |          |
| Data Options                                 |          | -         |              |          |
| view options                                 |          | Ħ         |              |          |
| Map type                                     |          | AR        | CTIC CIRCLE  |          |
| Heatmap                                      |          | ¢         |              |          |
| Radius <b>0</b>                              |          |           |              |          |
| 0                                            |          | 8         |              | NORTH    |
| Blur                                         |          |           | A            | MERIC    |
|                                              |          | 7         |              |          |
| Maximum zoom 🚯                               |          |           |              |          |
| Minimum opacity <b>0</b>                     |          | 10        |              |          |
|                                              | 0.       | .16       | EQUATOR      |          |
| Normalize data for heatmap intesity <b>0</b> |          |           |              |          |
| Show Tooltip                                 |          |           |              |          |
| Desaturate map tiles                         |          | TROPIO    | OF CAPRICORN | 9        |
|                                              |          |           |              |          |
|                                              |          |           | South        |          |
|                                              |          |           | Pacifi       | C        |

| -   |         |     |        |   |
|-----|---------|-----|--------|---|
|     | -       | -   | -      | _ |
|     | · · · · |     | a      |   |
| J 1 | L 1     | D.C | CZ - 1 |   |
|     |         |     | -      |   |
|     |         |     |        |   |

Greenland

Barents Sea

Q

Siberia

Gobi

ß

ASIA

+

Ð

North Atlantic

Ocean

EUROPE

Sahara

Arabian Peninsula

AFRICA

Congo Basin

Indian

Ocean

Amazon Basin

SOUTH AMERICA South

Atlantic

Ocean

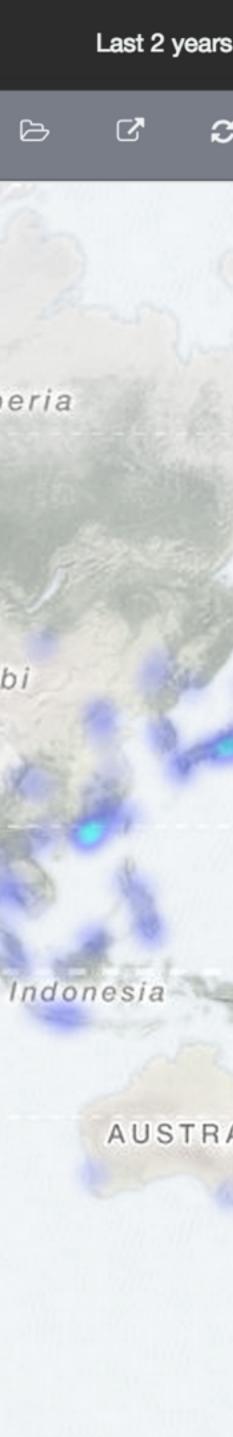

## kibana

Discover

#### # bytes: "400KB to 600KB"

user\_agent.agent: "IE 8.0.0"

~ <

\$

Count

#### usagov

#### Selected Fields

- # bytes
- t destination
- Available Fields
- Øtimestamp
- t\_id
- t \_index
- t \_type
- O creation\_time
- geo.city
- geo.coordinates
- t geo.country\_code
- geo.region
- t referrer
- request
- timezone
- t user
- user\_agent.agent
- user\_agent.agent\_version

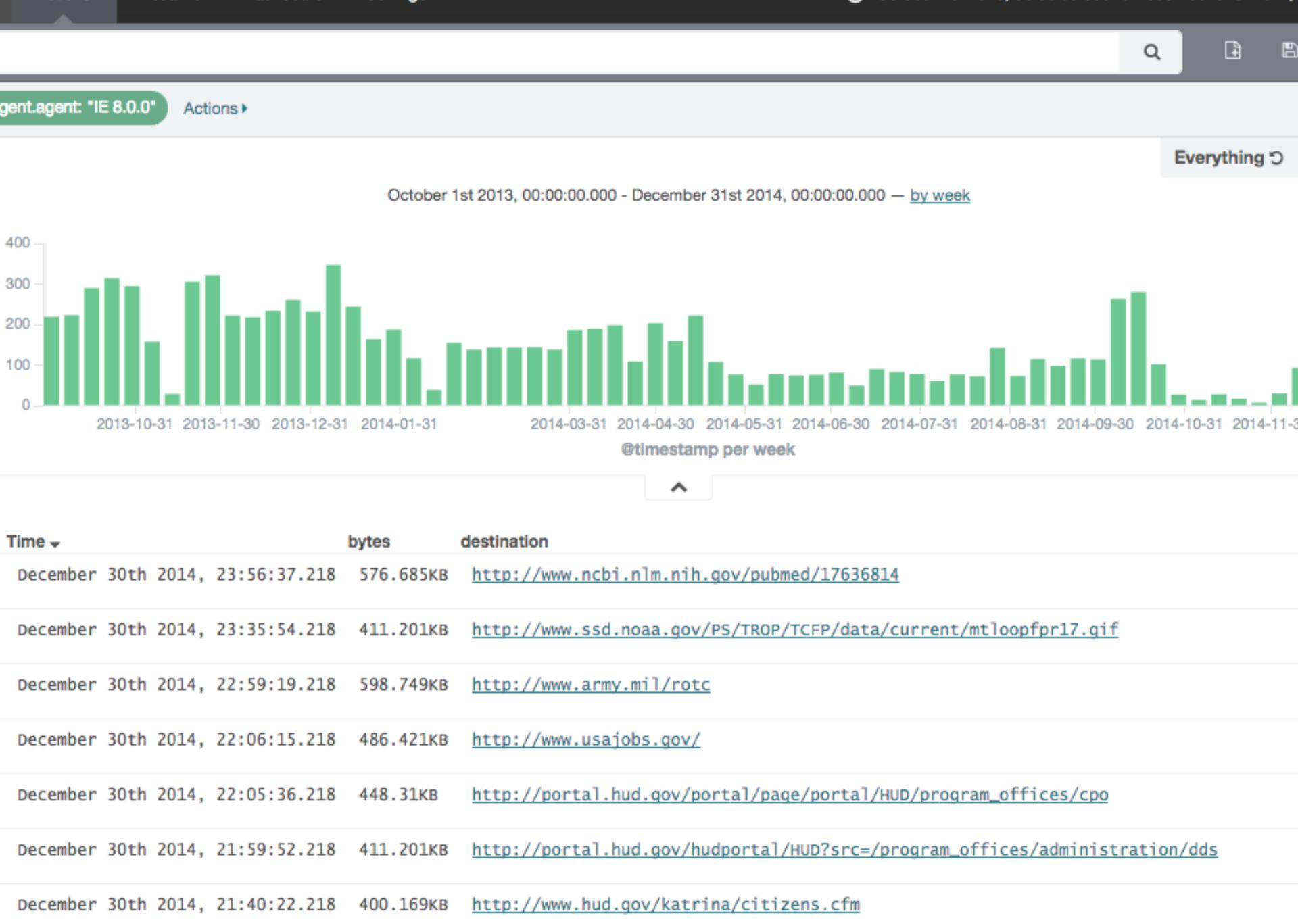

|   | Time 🚽   |      |       |              | bytes     | des       |
|---|----------|------|-------|--------------|-----------|-----------|
| ۲ | December | 30th | 2014, | 23:56:37.218 | 576.685KB | <u>h1</u> |
| ۲ | December | 30th | 2014, | 23:35:54.218 | 411.201КВ | ht        |
| Þ | December | 30th | 2014, | 22:59:19.218 | 598.749KB | ht        |
| Þ | December | 30th | 2014, | 22:06:15.218 | 486.421KB | ht        |
| ۲ | December | 30th | 2014, | 22:05:36.218 | 448.31KB  | ht        |
| ۲ | December | 30th | 2014, | 21:59:52.218 | 411.201КВ | ht        |
| F | December | 30th | 2014, | 21:40:22.218 | 400.169кв | ht        |

| , 00: | 00:00.000        |
|-------|------------------|
| 9     | ð                |
|       |                  |
| 10    | <b>,139</b> hits |
| 30    |                  |
|       |                  |
|       |                  |
|       |                  |
|       |                  |
|       |                  |
|       |                  |
|       |                  |

#### Architecture

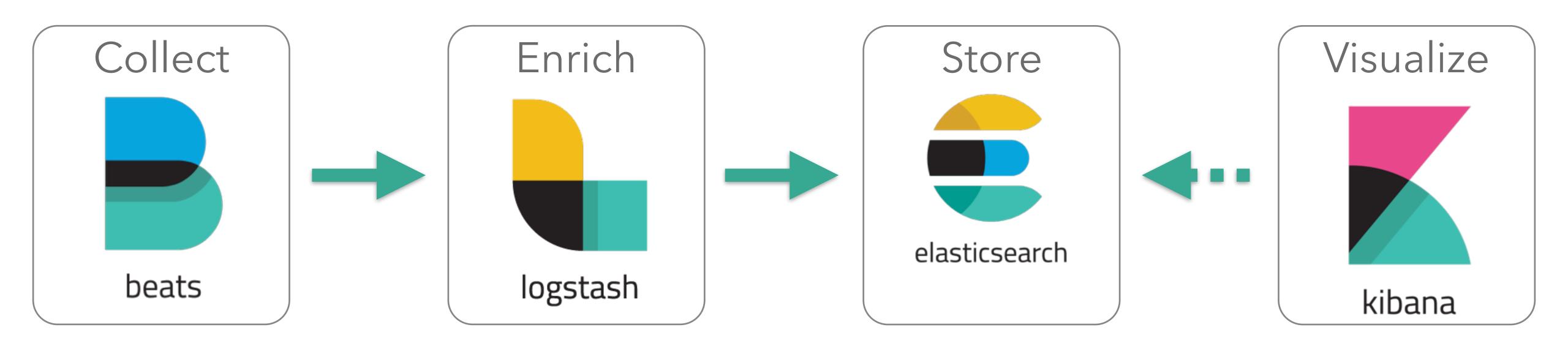

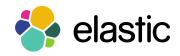

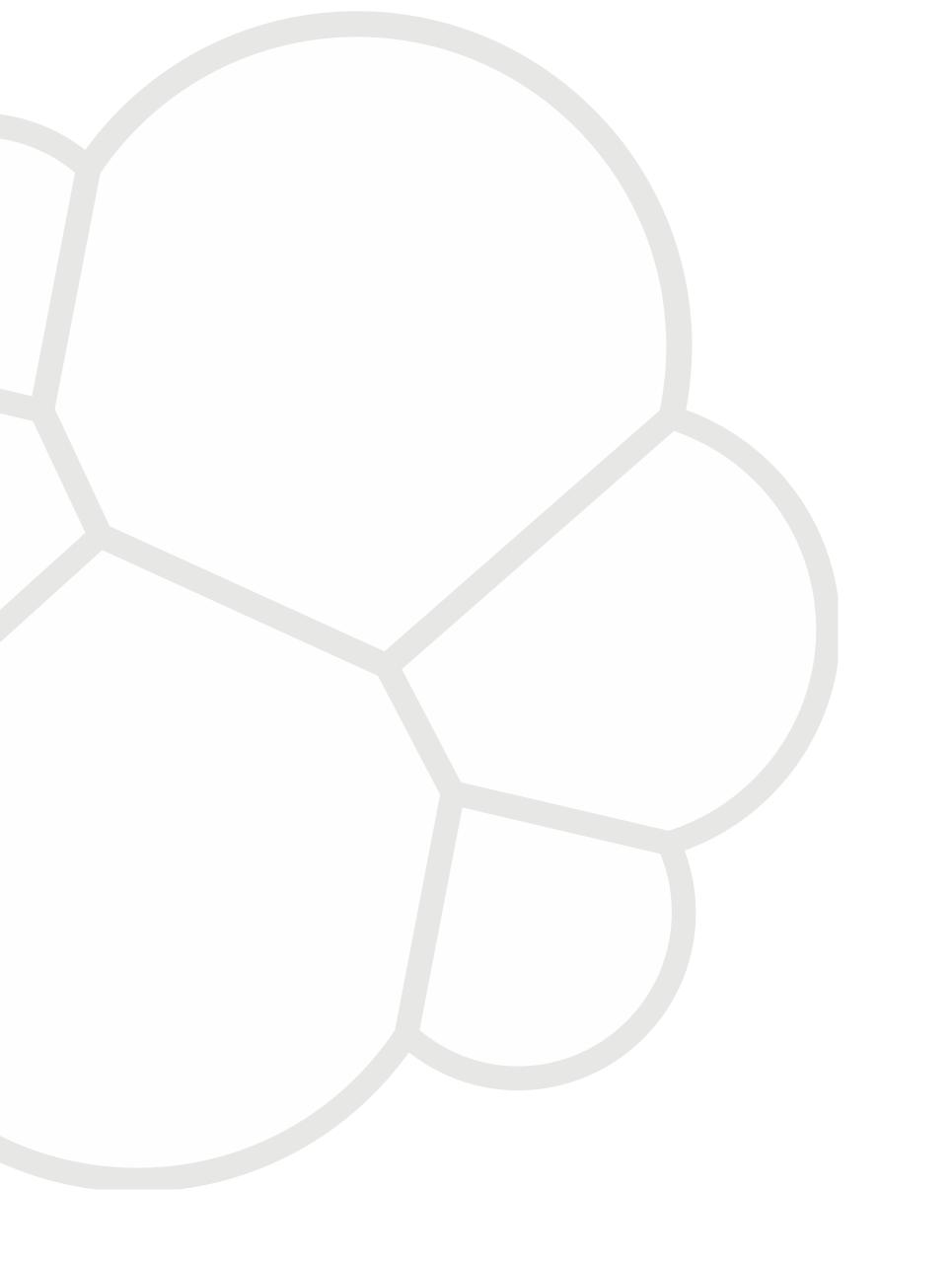

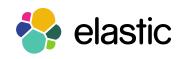

Logging and Python

#### Enhance your logs

## Track metrics execution time query time # of queries Include metadata user\_id content Log as JSON

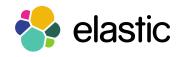

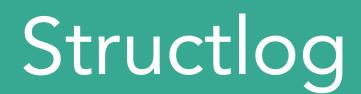

#### Add structured info

#### Track info through services

#### Log to file

#### Add filebeat to read the file

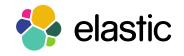

Thanks!

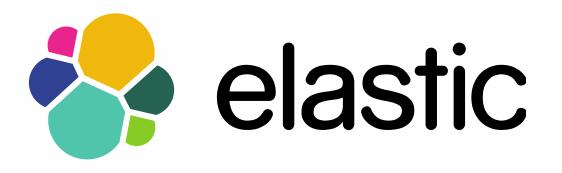

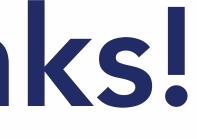

Honza Král @honzakral

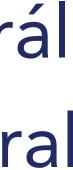